## 10° VERBALE INCONTRO COMMISSIONE SICUREZZA DEL 27/02/2024

Pagina 1 di 2

Il giorno 27/02/2024 alle ore 18:30 presso la Sede dell'Ordine degli Ingegneri della Provincia di Verona, sita in Verona, Via Santa Teresa 12, riunisce la Commissione Sicurezza alla presenza di:

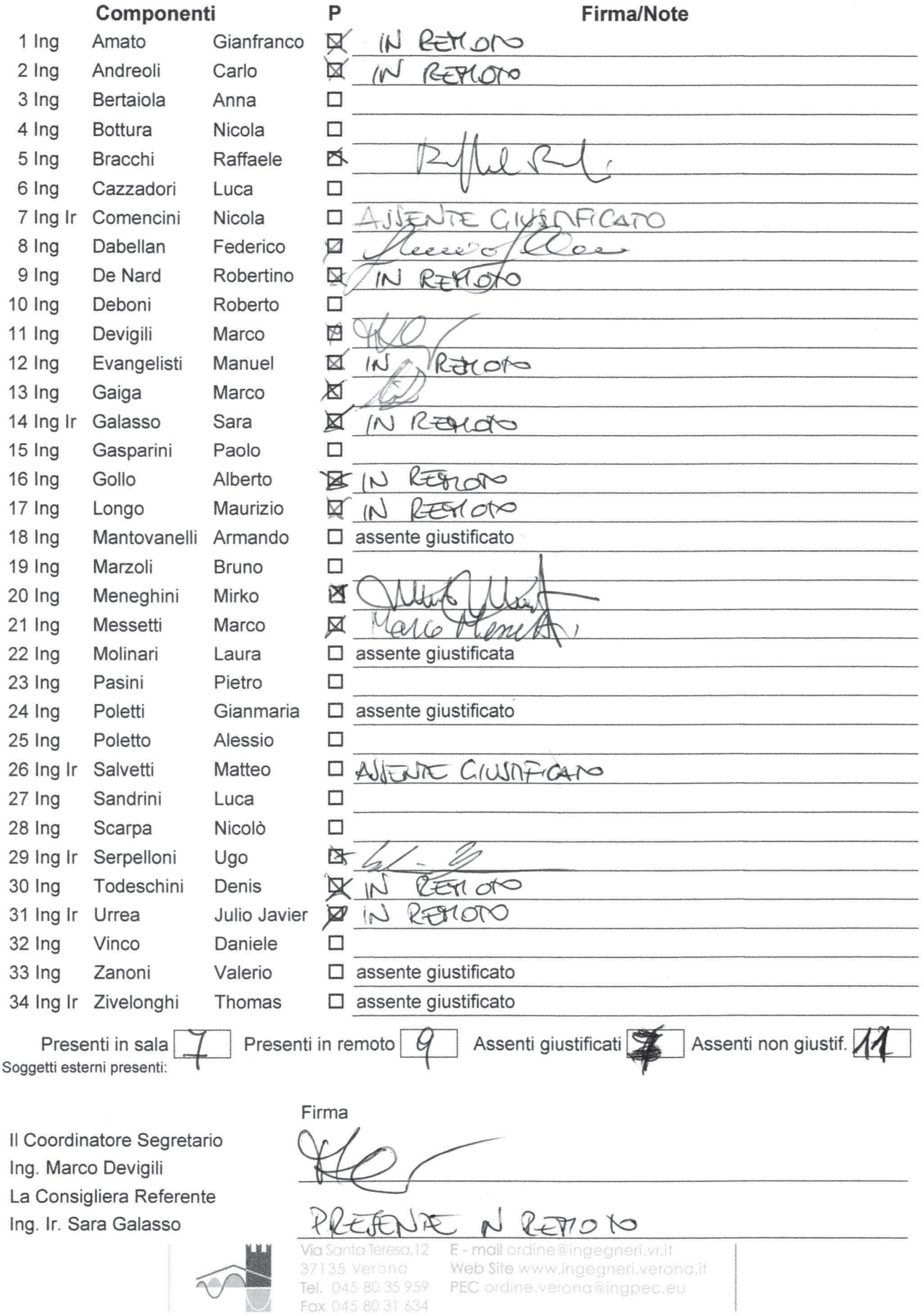

# 10° VERBALE INCONTRO COMMISSIONE SICUREZZA DEL 27/02/2024

#### **Ordine del Giorno:**

- 1) Checklist Sicurezza nei Cantieri
- 2) Opuscolo sicurezza condomini
- $3)$ Circolare carichi sospesi nel pubblico spettacolo
- 4) Varie ed eventuali

### Trattazione:

Si discute la checklist proposta da Gaiga. Si è d'accordo su quasi tutti i punti, ci si concentra sulla "documentazione della formazione" e sulle idoneità sanitarie.

Alcuni dichiarano che quando ricoprono il ruolo di CSE controllano gli attestati dei lavoratori (tutti o a campione, soprattutto Amato sostiene che l'all. XV del D.lgs.81/08 non parla di attestati tra i contenuti minimi del POS, ma solo di "documentazione in merito all'informazione ed alla formazione fornite ai lavoratori occupati in cantiere", quindi a suo parere può bastare una tabella garantita dai rispettivi datori di lavoro. Gaiga e Gollo segnalano che in caso di ispezione o infortunio gli ispettori chiedono gli attestati al CSE. Essi affermano di controllare sempre gli attestati nei loro cantieri, almeno a campione e soprattutto per lavoratori esposti a rischi più significativi.

Evangelisti si chiede se la formazione dei lavoratori non rientri dell'idoneità tecnico-professionale, che il committente è tenuto a verificare (art. 97).

Le idoneità invece non sono ufficialmente previste dall'allegato XV.

Si è poi discusso anche di ponteggi e di quale sia il ruolo del CSE a riguardo di: presenza libretto, schema montaggi, progettazione adeguata, PiMUS, eventuali modifiche. Inoltre, di casi in cui il ponteggio rappresenti un rischio interferenziale o meno

Devigili propone che il gruppo che si è proposto discuta di questi aspetti e faccia delle proposte per la prossima riunione. Se si valutasse necessario, potremmo fare un interpello al Ministero per fugare eventuali dubbi.

Andreoli sottolinea come spesso i committenti non siano preparati e sia indicato nominare un responsabile dei lavori. 2 Rimandato per mancanza di tempo e assenza di Deboni.

3 Rimandato per mancanza di tempo e assenza di Salvetti.

4. ISi parla della necessità del POS per consegne di calcestruzzo in cantiere, che dipende dal fatto che sia una mera consegna di materiale o meno. Evangelisti propone dei documenti come spunto di discussione.

Gollo segnala che per organizzare eventi formativi in videoconferenza occorre preparare un calendario entro fine marzo. Si pensa a un calendario di 1-2 incontri al mese di 2 ore ciascuno.

#### Incarichi affidati e scadenze previste:

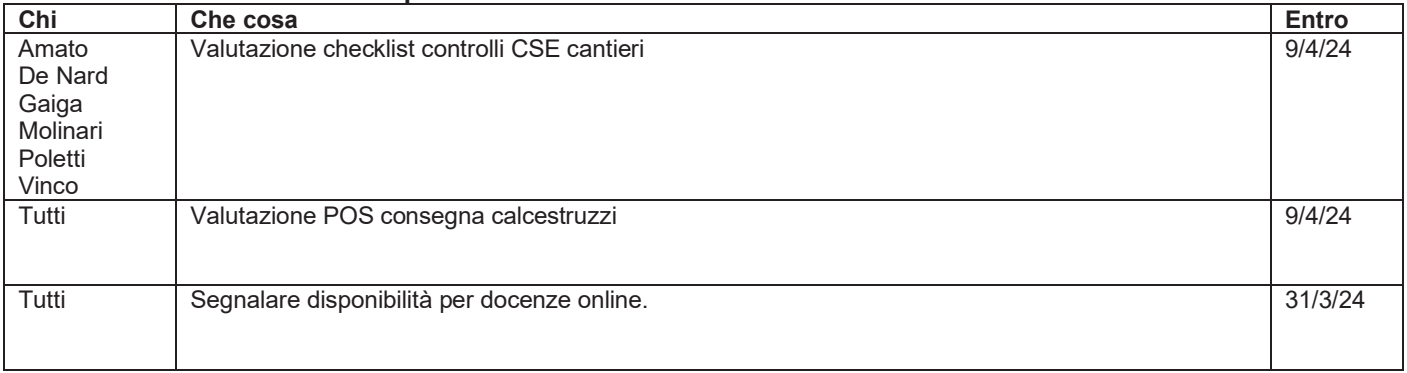

Alle ore 19:50 la riunione è dichiarata conclusa.

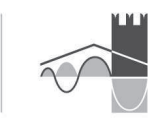

37135 Verona Fax 045 80 31 634

Via Santa Teresa, 12 E - mail ordine@ingegneri.vr.it Web Site www.ingegneri.verona.it Tel. 045 80 35 959 PEC ordine.verona@ingpec.eu